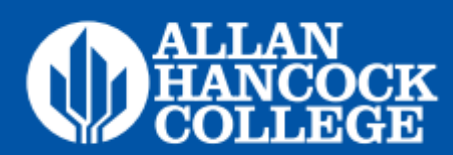

## **Program Requirements:**

"Program Requirements" specify the courses required for this program. See suggested course sequence for additional information.

# **A major of 15 units is required for the certificate.**

## **Required Courses (15 units)**

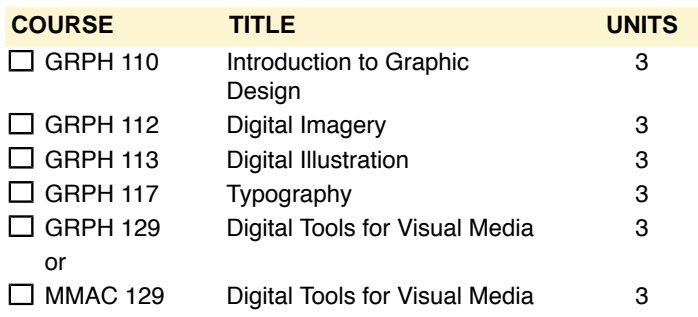

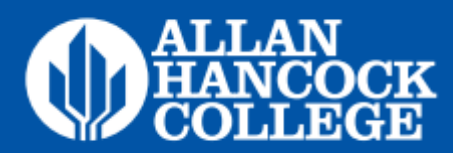

#### **Suggested Course Sequence**

The "Suggested Course Sequence" is an example of how to complete the requirements plus any additional general education that may be needed. If you would like to create a personalized Student Education Plan (SEP), schedule a meeting with a counselor.

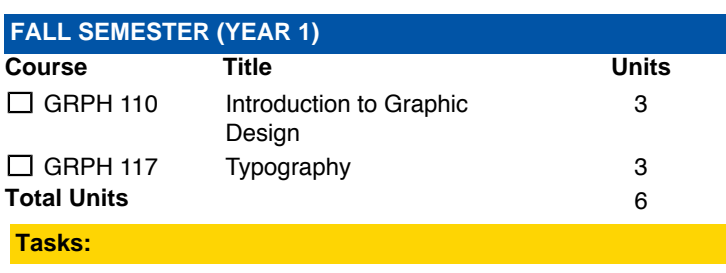

- [Complete Career Exploration](http://www.hancockcollege.edu/careers/career_services.php)
- [Meet with Counselor \(SEP\)](https:///counseling/index.php)
- Visit library and [tutoring](https:///arc/index.php)
- [Review Financial Aid Req.](https:///finaid/index.php)
- [Apply AHC Scholarship](https:///scholarships/index.php)

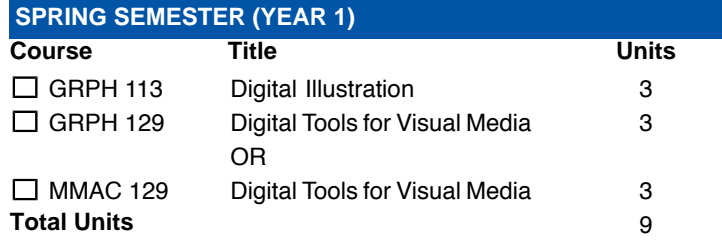

#### **Tasks:**

- [Set up Jobspeaker](https:///careers/jobs.php)
- [Attend Career Exploration Day](https:///careerexploration/index.php)
- [Apply for Certificate with Counseling](https:///scholarships/index.php)
- [Complete](https:///finaid/index.php) the FAFSA or Dream Act by March 2
- [Apply AHC Scholarship](https:///scholarships/index.php)
- [Utilize Job Search Resources](https:///scholarships/index.php)